**Тест с переменным количеством ответов**

# Текстовый файл

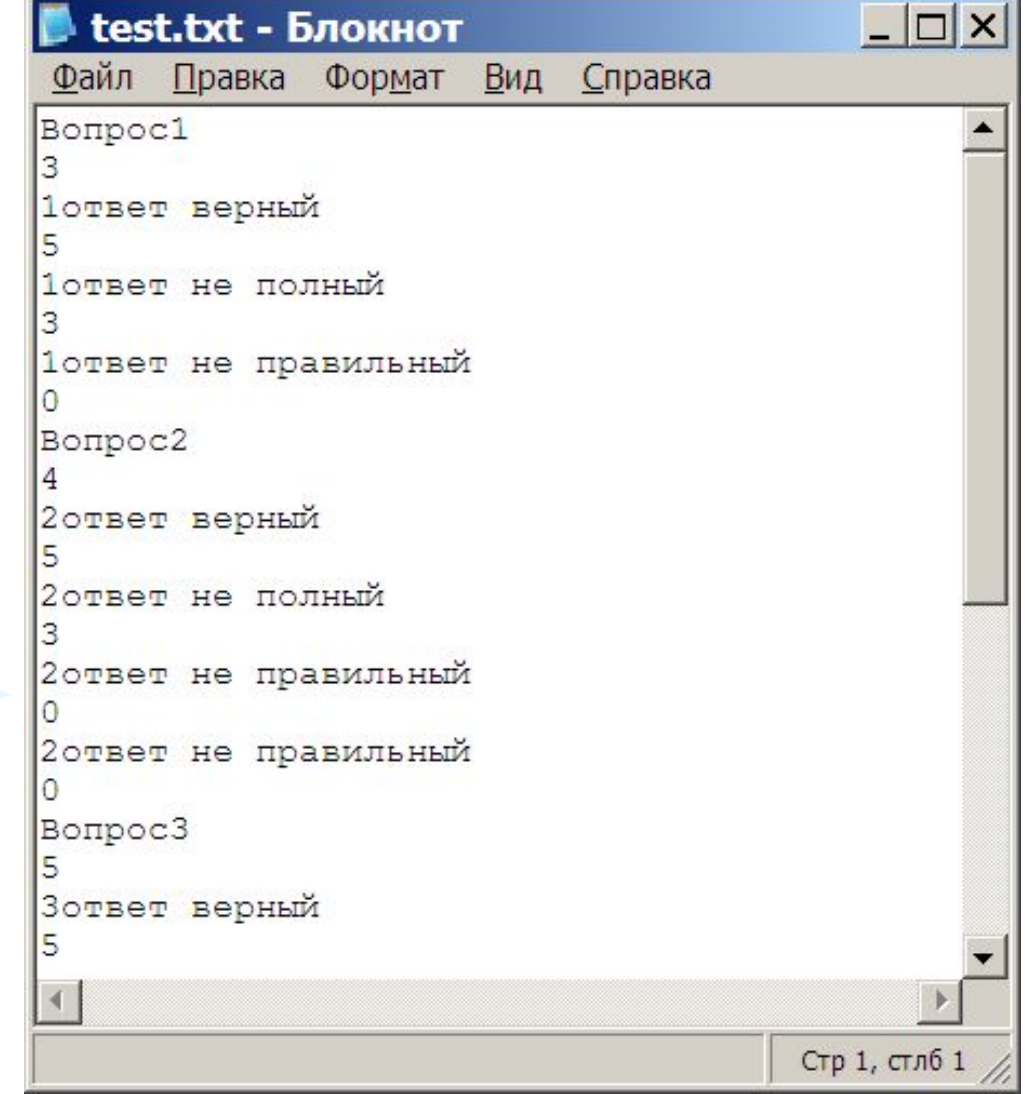

# Форма для тестирования

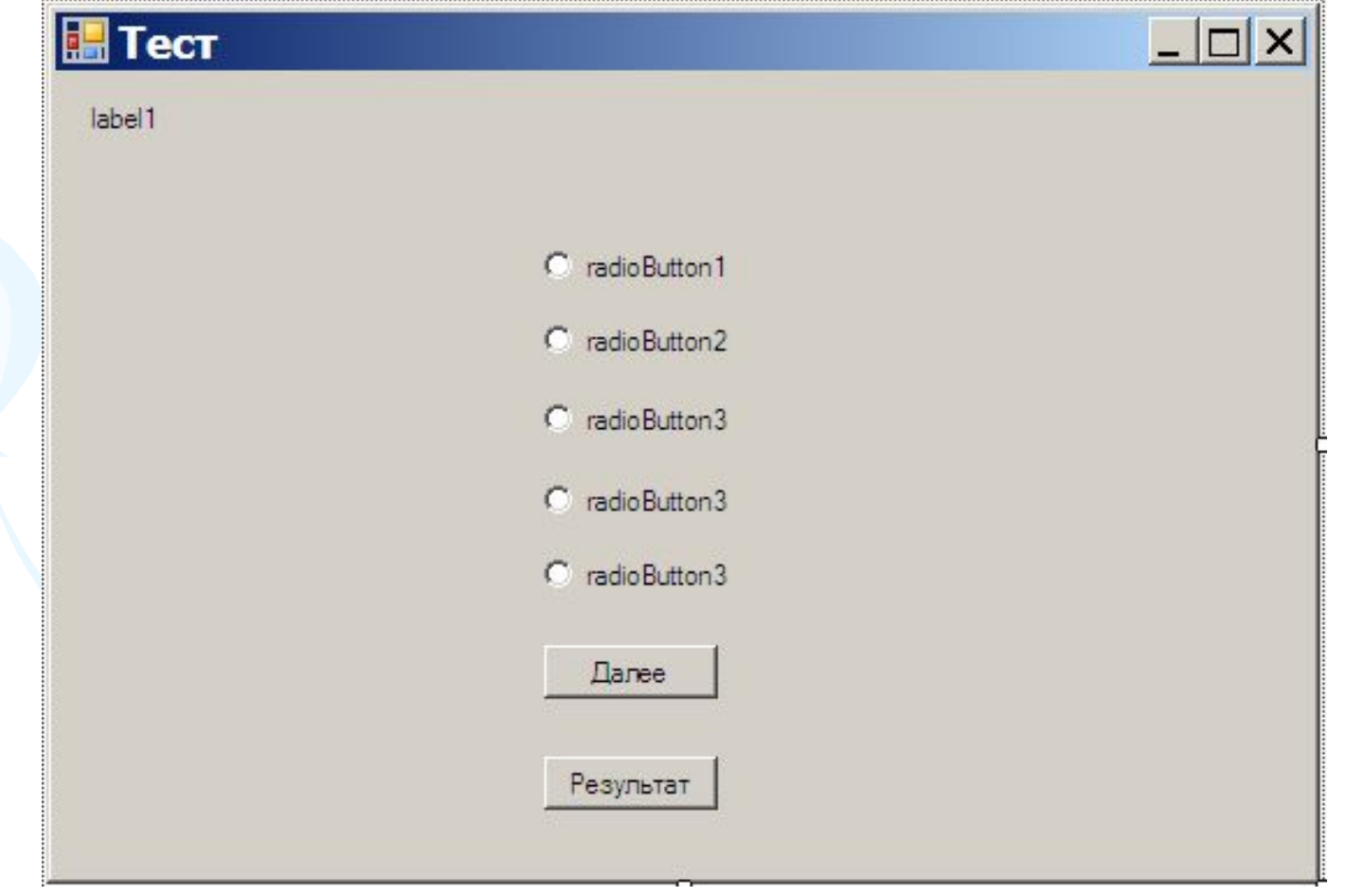

```
 public partial class Form1 : Form
\{ struct vopros
\overline{\phantom{a}} public string vopr;
          public int kol;
          public string[] otv;
          public int[] bal;
      };
   List<vopros> Test=new List<vopros>();
   vopros zap;
  RadioButton[] radio = new RadioButton[5]; StreamReader readfl;
   int k,i,sum,summax;
```
# Открытие файла

#### public Form1()

 $\left( \begin{array}{c} \end{array} \right)$ 

```
 InitializeComponent();
            int n;
            if (File.Exists(@"test.txt"))
                readfl = new StreamReader(@"test.txt");
            else
\left\{ \begin{array}{c} \mathcal{L} \\ \mathcal{L} \end{array} \right\} MessageBox.Show("файла нет");
                return;
)
```
# Чтение из файла

```
while (readfl.EndOfStream == false)
   \{ zap.vopr = readfl. ReadLine();
       zap.kol = Convert.ToInt32(readfl.ReadLine());
      n =zap.kol;
      zap.otv = new string[n];zap.bal = new int[n];for (int a = 0; a < n; a++)
       {zap.otv[a]} = readfL.ReadLine(); zap.bal[a]=Convert.ToInt32(readfl.ReadLine());
 }
      Test.Add(zap);
 }
readfl.Close();
k = Test. Count;
```

```
 int max;
summax = 0;for (int j = 0; j < k; j++)
\mathcal{A}max = 0;for (int a = 0; a < \text{Test}[j].kol; a++)
       if (Test[j].bal[a] > max)max = Test[i].ball[a];summax += max;
```
}

### $radio[0] = radioButton1;$  $radio[1] = radioButton2;$ radio[2] = radioButton3; radio $[3]$  = radioButton4; radio $[4]$  = radioButton5;  $i = 0$ ;  $sum = 0;$  $b$ utton2.Enabled = false; vivod();

```
 void vivod()
\left\{ \begin{array}{c} \mathcal{L} \\ \mathcal{L} \end{array} \right\}label1.Text = Test[i].vopr;
               for (int a = 0; a < 5; a + 1)
               \{ radio[a]. Checked = false;
                     radio[a]. Visible = false;
\left\{\left(\begin{array}{cc} 1 & 1 \\ 1 & 1 \end{array}\right), \left(\begin{array}{cc} 1 & 1 \\ 1 & 1 \end{array}\right)\right\}for (int a = 0; a < \text{Test}[i].kol; a++)
\bullet \bullet \bulletradio[a]. Visible = true;
                    radio[a].Text = Test[i].otv[a];
Particularly
                button1.Select();
\left\{\right\}
```
#### private void button1\_Click(object sender, EventArgs e)  $\begin{bmatrix} 1 & 1 \\ 1 & 1 \end{bmatrix}$ for (int  $a = 0$ ;  $a < 5$ ;  $a + 1$ ) if (radio[a].Checked) sum  $+=$  Test[i].bal[a];  $i++;$ if  $(i < k)$  vivod(); else  $b$ utton1.Enabled = false; button2.Enabled=true; label1.Visible = false; for (int  $a = 0$ ;  $a < 5$ ;  $a++$ )  $radio[a]$ . Visible = false; } **Particularly**

private void button2\_Click(object sender, EventArgs e)  $\overline{\phantom{a}}$ double rez;

 rez=(double)sum/summax\*100; MessageBox.Show("Вы получили "+ Convert.ToString(rez)+"%"); this.Close();

}

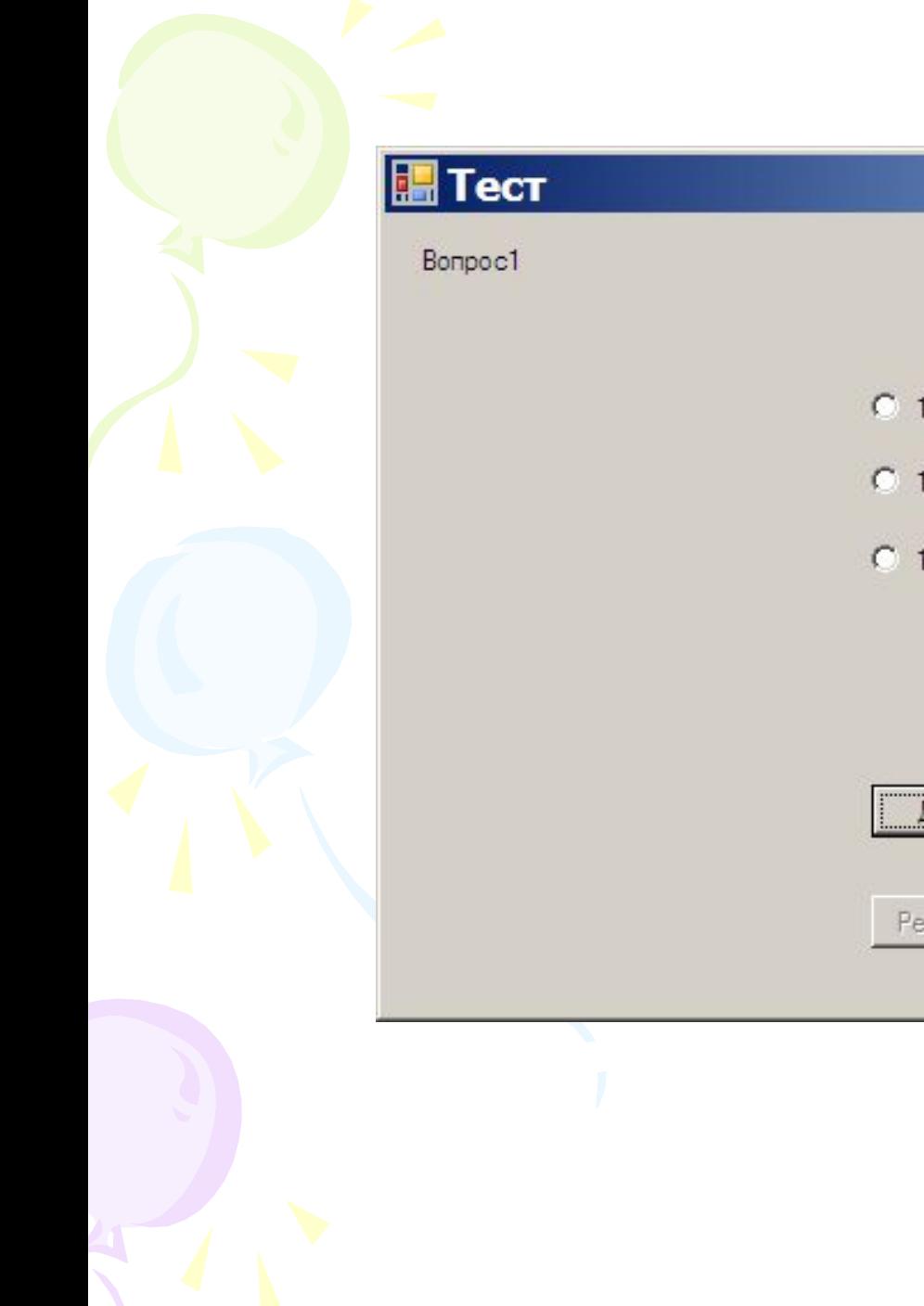

![](_page_11_Picture_4.jpeg)

![](_page_12_Picture_1.jpeg)